# **СИЛАБУС НАВЧАЛЬНОЇ ДИСЦИПЛІНИ**

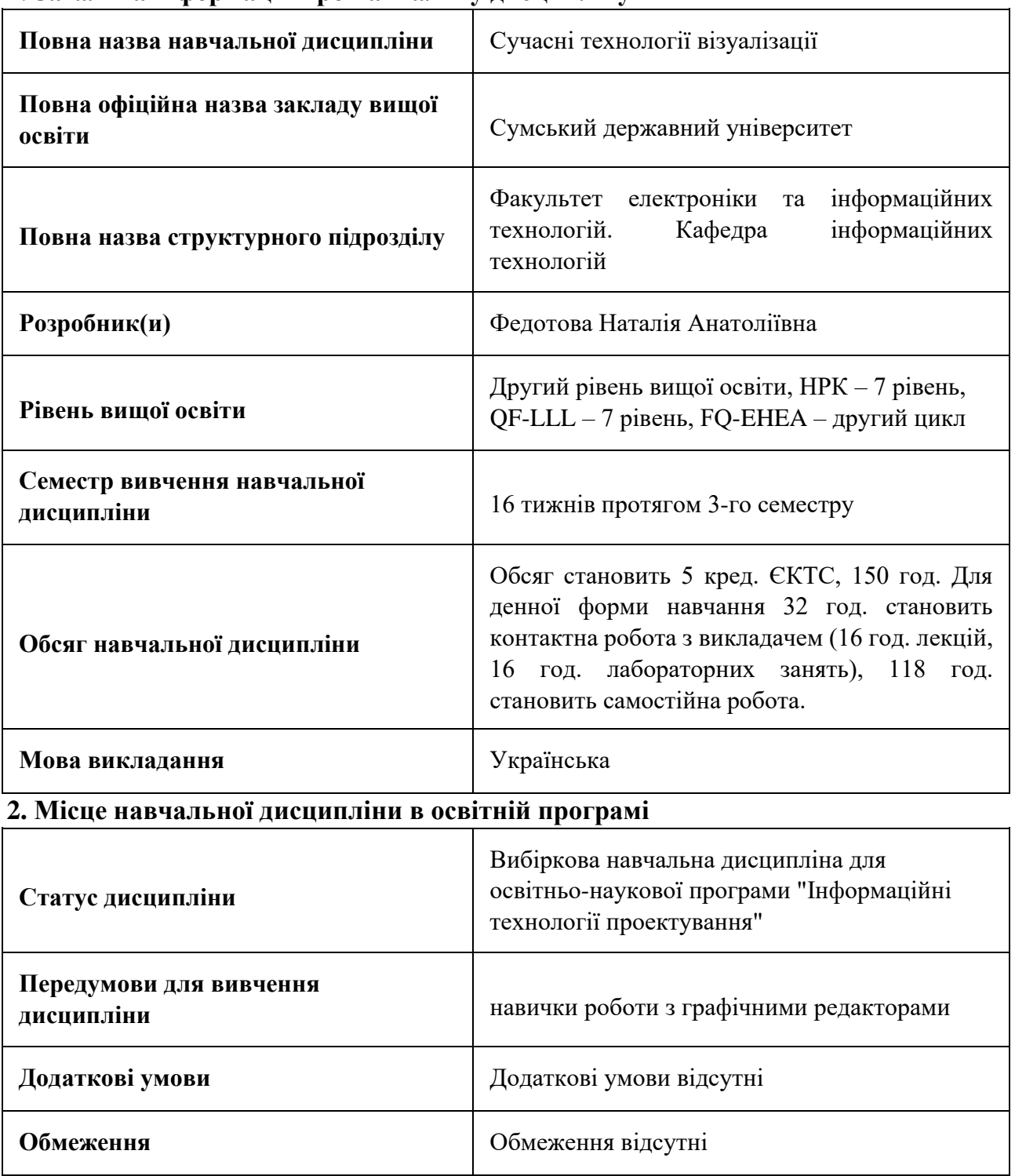

# **1. Загальна інформація про навчальну дисципліну**

# **3. Мета навчальної дисципліни**

Мета цієї дисципліни полягає у отриманні студентами знань з впровадження сучасних інструментів та технік візуалізації та анімації в професійну діяльність і розвитку творчих здібностей у сфері дизайну та мультимедійних технологій.

## **4. Зміст навчальної дисципліни**

**Модуль 1. Animate**

Тема 1 Анімація в інтерфейсному дизайні

Вступ до курсу. Базові знання та навички. Розгляд принципів створення динамічних інтерфейсів з використанням Animate та інших інструментів.

Тема 2 Візуалізація даних

Аналіз сучасних методів візуалізації статистичних даних, графіків та інфографіки з використанням програми Animate. Створення інформаційних та ефективних візуальних представлень даних для зручного розуміння та сприйняття.

#### **Модуль 2. After Effects**

Тема 3 Створення візуальних ефектів

Дослідження методів та технологій використання After Effects для створення спеціальних візуальних ефектів у фільмах, рекламних роликах та інших мультимедійних проектах. Розгляд роботи з ключовими кадрами, композиціями та анімацією для досягнення реалістичних результатів.

Тема 4 Створення анімаційного контенту для мультимедійних проектів

Аналіз та практичний досвід створення анімованого контенту для різноманітних мультимедійних проектів

#### **5. Очікувані результати навчання навчальної дисципліни**

Після успішного вивчення навчальної дисципліни здобувач вищої освіти зможе:

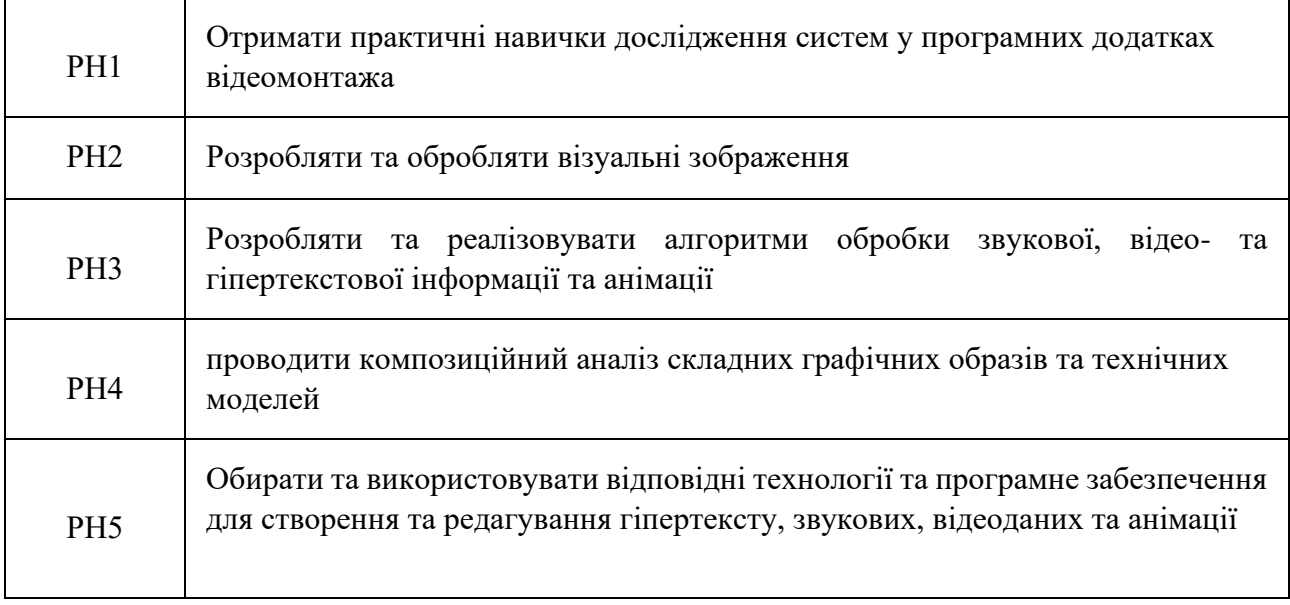

#### **7. Роль освітнього компонента у формуванні соціальних навичок**

Загальні компетентності та соціальні навички, формування яких забезпечує навчальна дисципліна:

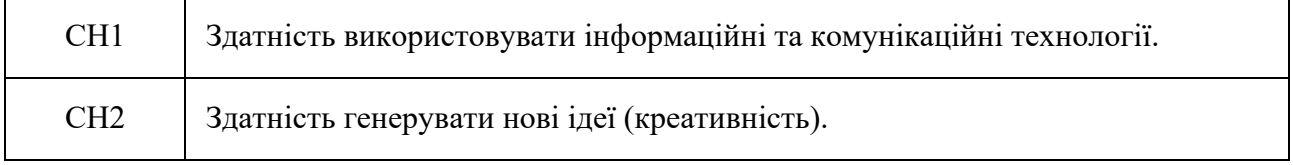

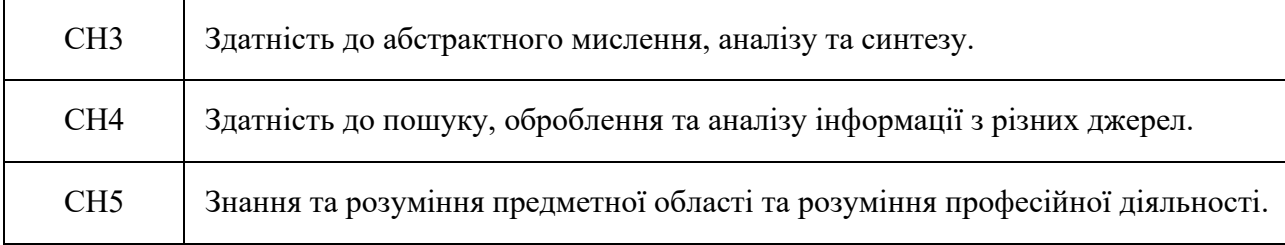

#### **8. Види навчальних занять**

**Тема 1. Анімація в інтерфейсному дизайні**

Лк1 "Створення двовимірної анімації" (денна)

Вступ. Ознайомлення з інтерфейсом програми та трьома способами анімації руху

Лк2 "Інструменти виділення та малювання" (денна)

Основи анімації

Лб1 "Основи роботи з Animate" (денна)

Створення першого проекту в Animate. Робота з основними інструментами та палітрою. Додавання, редагування та анімація об'єктів на сцені.

Лб2 "Робота з рухомою графікою" (денна)

Вивчення створення анімації рухомих об'єктів. Використання таймлайну та ключових кадрів для створення плавної анімації. Практичні завдання: створення анімованих персонажів або об'єктів.

**Тема 2. Візуалізація даних**

Лк3 "Створення елементів." (денна)

Кнопки, інтерактив. Тіні. Малювання персонажу.

Лк4 "Анімація" (денна)

Анімація води. Анімація диму.

Лб3 "Робота з відкритими даними та графіками" (денна)

Вивчення можливостей Animate для імпорту та візуалізації даних. Створення інфографіки, діаграм та інших графічних представлень даних. Практичні завдання: створення анімованих графіків з реальними даними.

Лб4 "Робота з веб-анімацією та ефектами" (денна)

Розробка анімацій для веб-сайту з використанням Animate. Використання спеціальних ефектів та переходів для покращення візуальної привабливості. Практичні завдання: створення анімованих банерів або веб-елементів.

## **Тема 3. Створення візуальних ефектів**

Лк5 "Вступ до Adobe After Effect. Базові знання та навички" (денна)

Огляд історії та розвитку After Effects як інструменту для візуалізації. Ознайомлення з інтерфейсом та основними поняттями програми. Перший проект: створення простої анімації та ефектів.

Лк6 "Робота з шарами та композиціями" (денна)

Вивчення структури проекту: робота зі шарами та композиціями. Використання ключових кадрів (keyframes) для створення анімації об'єктів. Вплив роботи зі шарами на інтерактивність анімації.

Лб5 "Основи After Effects та робота з шарами" (денна)

Ознайомлення з інтерфейсом After Effects та створення першого проекту. Робота зі шарами (layers) та композиціями (compositions). Додавання тексту, зображень та аудіо до проекту.

Лб6 "Анімація руху та трансформацій" (денна)

Вивчення створення анімації руху об'єктів на сцені. Використання ключових кадрів (keyframes) для створення плавних анімацій об'єктів. Практичні завдання: створення анімованих об'єктів та переходів.

**Тема 4. Створення анімаційного контенту для мультимедійних проектів**

Лк7 "Візуалізація даних та графіка в After Effects" (денна)

Використання After Effects для створення графіки та візуалізації даних. Техніки створення анімованих графіків, діаграм та інфографіки. Алгоритми обробки звукової та відео інформації з урахуванням контексту.

Лк8 "Робота з текстом та ефектами в After Effects" (денна)

Редагування та анімація тексту в After Effects. Використання ефектів для створення різноманітних візуальних ефектів.

Лб7 "Візуалізація даних та графіка" (денна)

Використання After Effects для створення анімованих графіків, діаграм та інфографіки. Робота з шарами форми (shape layers) та масками для створення візуальних ефектів. Практичні завдання: створення анімованих графіків з реальними даними.

Лб8 "Робота з титрами та ефектами" (денна)

Створення титрів та анімація тексту в After Effects. Використання спеціальних ефектів та фільтрів для покращення візуального вигляду відеопродукції. Практичні завдання: створення стильних титрів та візуальних ефектів для відео.

## **9. Стратегія викладання та навчання**

9.1 Методи викладання та навчання Дисципліна передбачає навчання через:

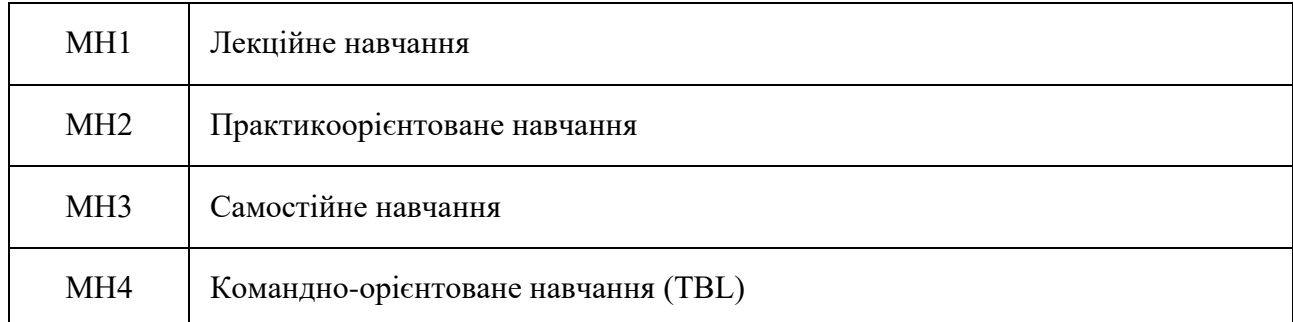

Лекції надають студентам теоретичний фундамент із сучасних технологій візуалізації (РН1). Матеріал включає розгляд технологій, інструментів та методів візуалізації. Лекції доповнюються лабораторними заняттями, де студенти мають можливість застосовувати теоретичні знання на практиці (РН1 та РН2). Дисципліна передбачає кейс-орієнтоване навчання, де студенти аналізують реальні кейси та вирішують завдання, що вимагають застосування отриманих знань і навичок (РН1, РН2, РН3). Самостійне навчання студентів підтримується підготовкою до лекцій та лабораторних занять, а також роботою в групах для підготовки презентацій (РН3). Навчальний процес у цій дисципліні орієнтований на формування розуміння основ технологій візуалізації, володіння необхідними інструментами, розвиток творчих та аналітичних навичок та здатність до самостійного навчання та роботи в команді (РН1, РН2, РН3, РН4, РН5).

Вивчення дисципліни "Сучасні технології візуалізації" спрямоване на розвиток креативності, навичок вирішення проблем, комунікаційних умінь та критичного мислення у студентів, а також вона сприяє формуванню навичок самоорганізації, точності, вміння вчасно працювати над завданнями та аналітичного мислення.

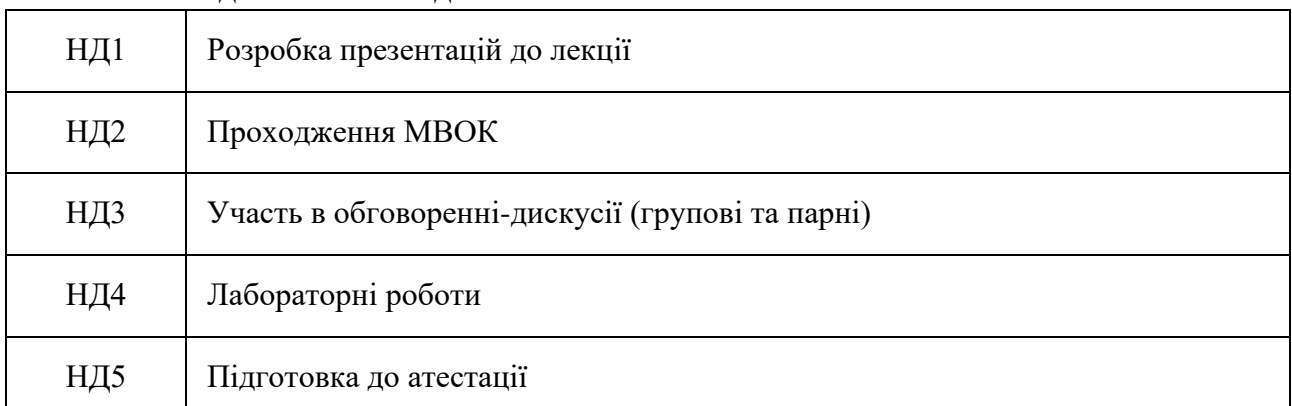

### 9.2 Види навчальної діяльності

#### **10. Методи та критерії оцінювання**10.1. Критерії оцінювання

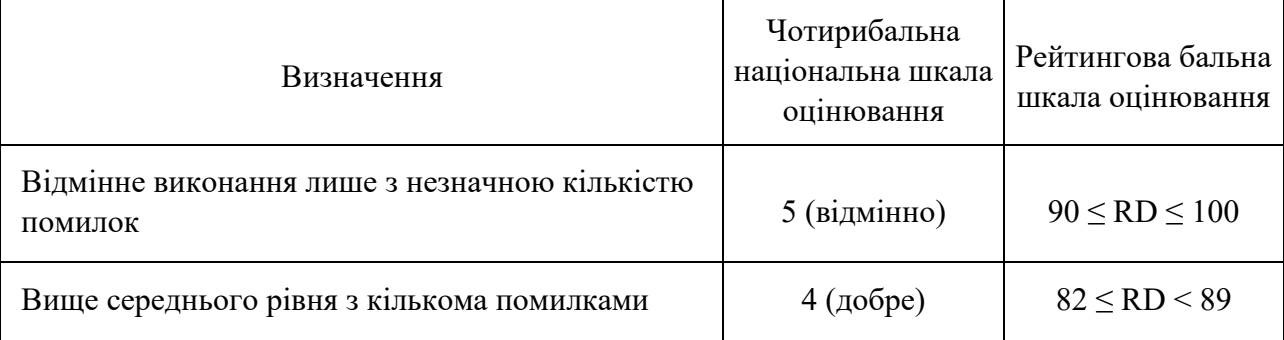

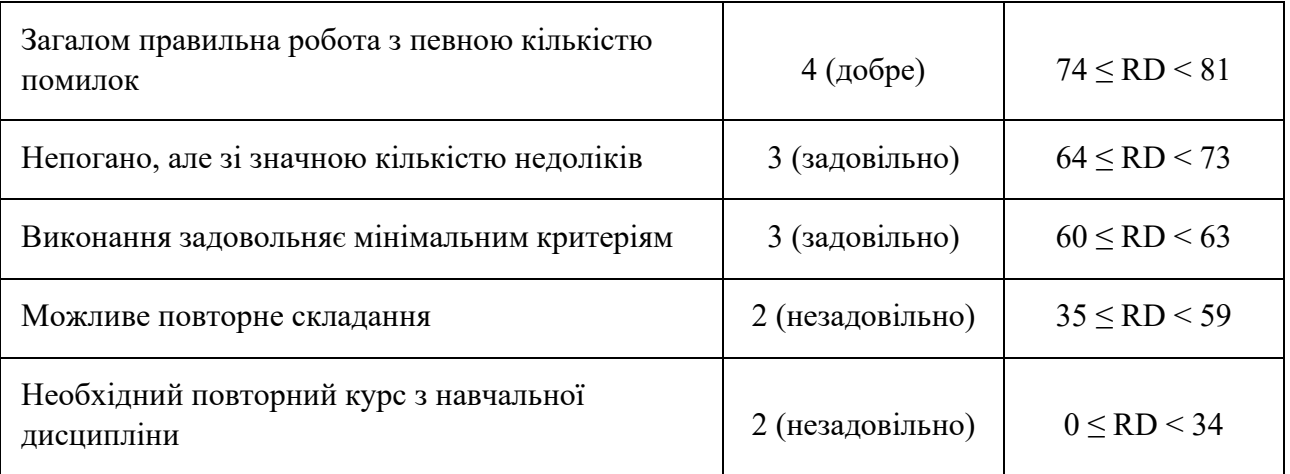

# 10.2 Методи поточного формативного оцінювання

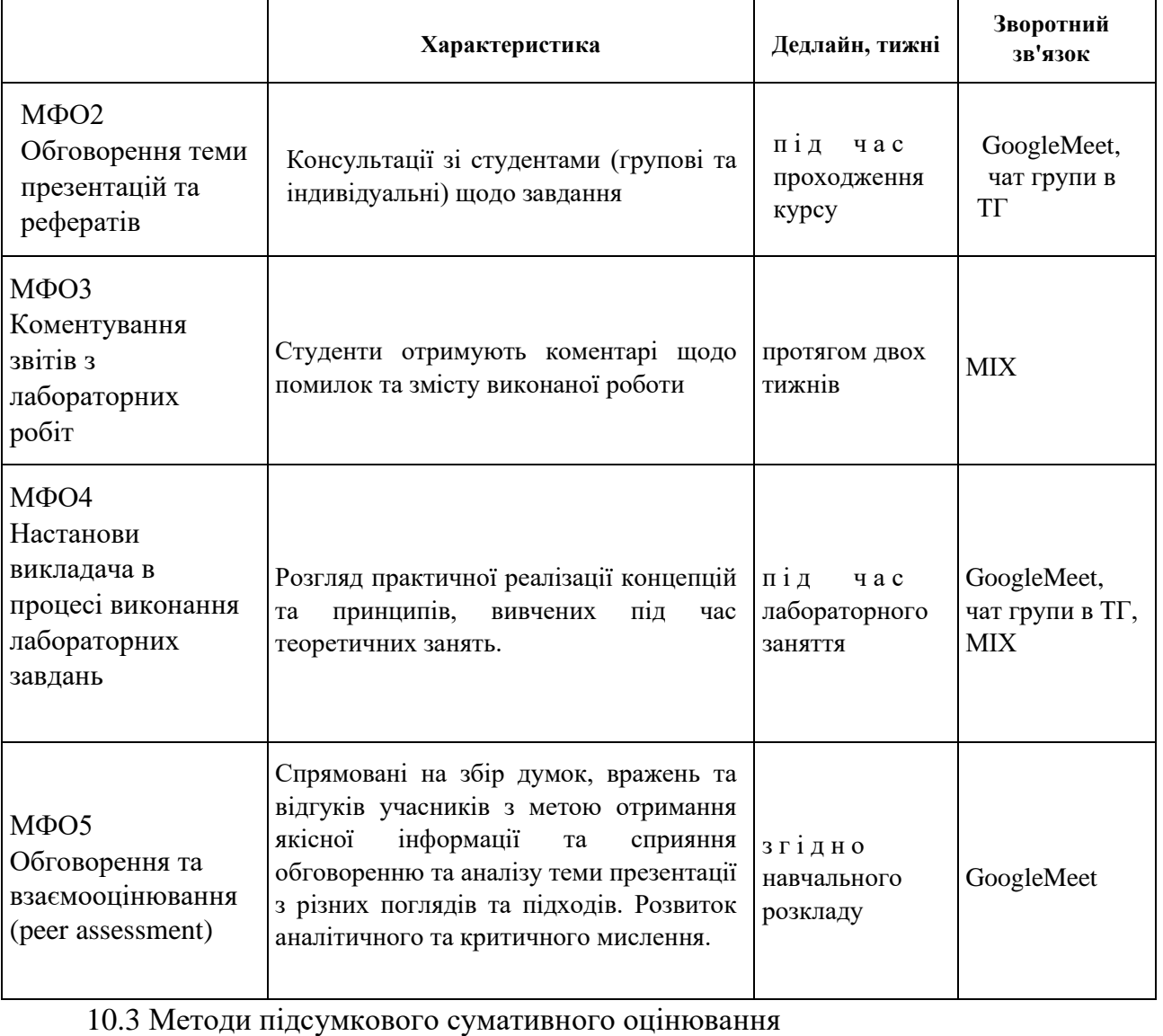

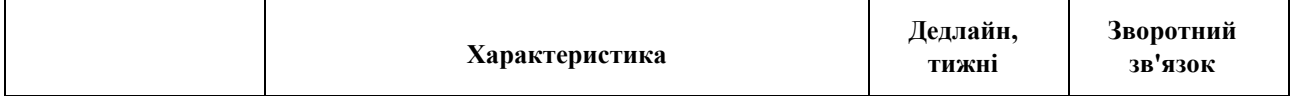

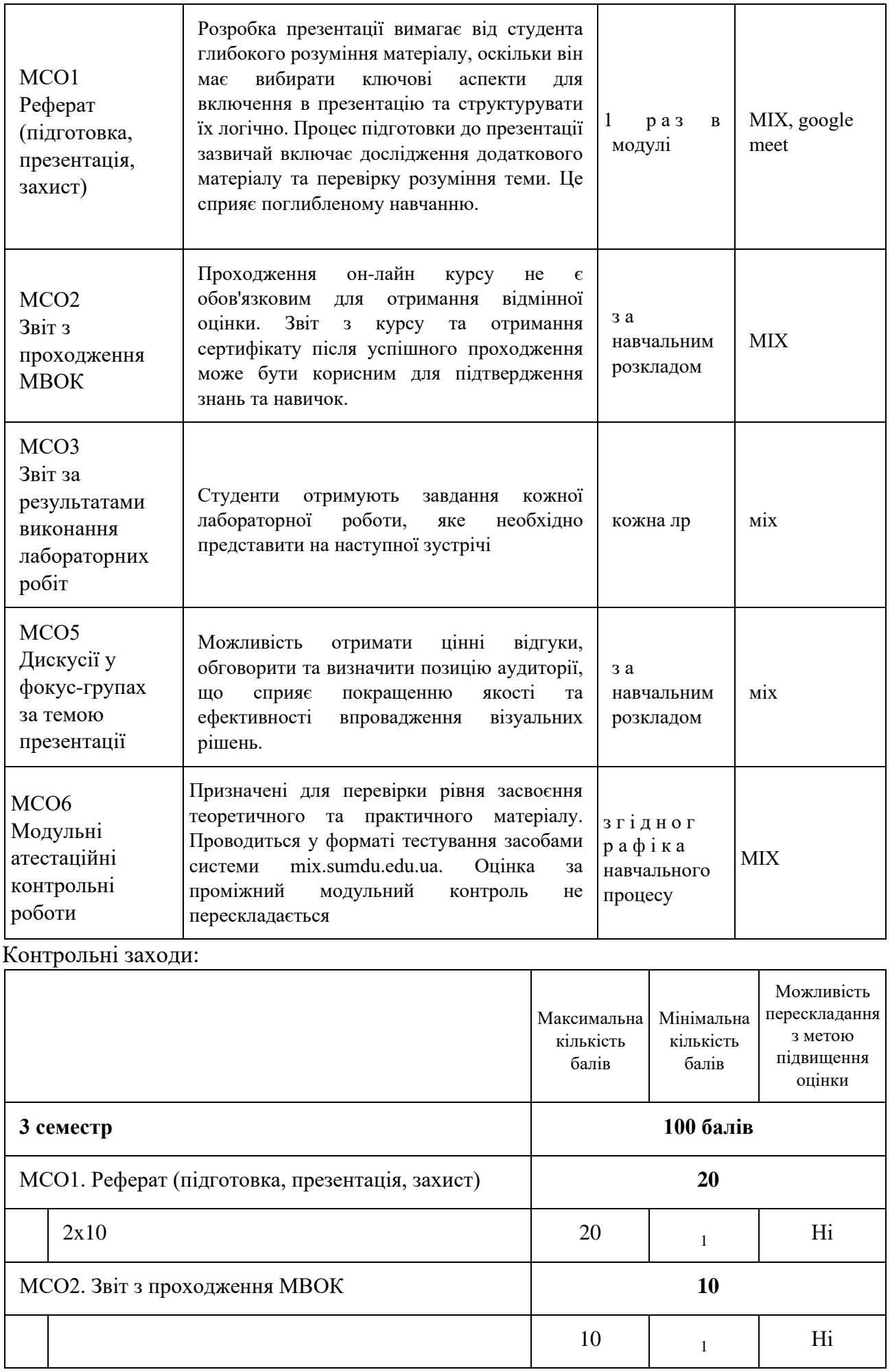

![](_page_7_Picture_170.jpeg)

Умовою атестації дисципліни є отримання не менше ніж 60% балів. Інакше необхідно виконати додаткові види навчальної роботи. Всі роботи повинні бути виконані самостійно та вчасно: - Лабораторні, індивідуальні завдання, в яких виявлені ознаки академічного плагіату, будуть відхилені з можливістю повторного подання роботи на перевірку. При повторному оцінювання роботи кількість балів буде знижена на 30%. - При невчасному виконанні роботи кількість балів буде знижена на 20% за кожний наступний тиждень Звіт з МВОК студент повинен здати не пізніше ніж 7 неділя 2 модуля.

# **11. Ресурсне забезпечення навчальної дисципліни**

11.1 Засоби навчання

![](_page_7_Picture_171.jpeg)

![](_page_7_Picture_172.jpeg)

![](_page_8_Picture_100.jpeg)

© Центр інформаційних систем